ConvertImg Full Version PC/Windows (2022)

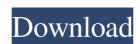

## ConvertImg Crack + Download PC/Windows

Two essential aspects of the command line application, the main window and the text interface. Normally, the main window has a number of variables tied up with the file type selected, directory and file name, quality setting and preview display. At a minimum, the application is made possible through the use of the graphics commands such as dot, quit, and ctrl+c, plus the set of reserved words which help identify file types. An extensive help file is available, and the application is required to make the application work, and can even be used directly from a thumb drive, or carried around. No built in graphical interface means the application is not cluttered with options and tools to let you get to the work at hand. It's best to keep the pictures in one folder for easy access. It also grabs the pictures in one folder for easy access. It also grabs the pictures accessing the manual pictures the manual pictures. An extension of poss

#### ConvertImg Crack+ With Product Key Free Download

### ConvertImg Crack +

When it comes to image manipulation tools, we want the simplest solution to hit the target, and the Conlimghop code is literally the simplest way of doing that, and for nearly everything. With it's extreme featureset, it is capable of such simple tasks as making one picture look like another, or converting a PNG to a PCX. Packed with 30+ picture editors and batch converters, ConvertImg is able to convert over 1,000 image formats to every other type. Included are ones for the common image formats like BMP, PSD, GIF, JPG, PCX, TIFF, EPS, ICO, PPM, PCL, SWF, WMF, and SVGA, among others. Of course, it also includes one for TGA, OS2, RIP, MPC, WEBP, and IFF as well. Even JPEGs can be handled by including JPG in the batch. The really cool thing about the converter is its ability to use a Drag-n-Drop method of installing files. This means that you just have to drag and drop the pictures to be converted to the application, and they'll be done under the assumption that you're converting to every other type. Additionally, with the help of the batch creation function, you can batch convert just a few pictures through the use of switches. ConvertImg is capable of handling any picture file, whether it be a large one or a tiny one, and can even handle memory maps of over 2GB in size. After all, smaller files are likely to take less time to process, and with over 2 GB to work with, there's plenty of room for all of the options. In order to ensure that there's no loss of quality when using ConvertImg, it does it's job fully within the memory, rather than saving to disk. Supported image formats: BMP DIB EPS JPG PNG PPM PSD PSF PSP PTC PXM PWM RAS RAW RLE SIG SVGA SWF TIF TGA WBMP WMF XPS Description When it comes to image manipulation tools, we want the simplest solution to hit the target, and the ConvertImg code is literally the simplest way of doing that, and for nearly everything

## What's New in the?

ConvertImg is a free Windows 32-bit/64-bit application which allows you to manipulate, convert, and display pictures. The program was developed to work with any of the major image formats, like TIFF, BMP, JPEG, GIF, PCX, OS2, PNG, among others. The user interface is fairly simplistic, but well-organized, and all of the commands can be accessed by simply double-clicking on an icon. As a free tool, it doesn't feature anything that is not usually readily available when it comes to performing image conversion. The application is very easy to use and can be set up so as to automatically scan your drive whenever a change is made. A select feature is also the ability to set up a preset combination of parameters that, when selected, will perform an action on a number of pictures at once. The application is quite easy to use, and it allows for the creation of presets with a number of options that you can choose from. The application is available for both Windows 32-bit/64-bit and works with nearly any major operating system, including Windows 95/98/NT/2000, Linux, and Apple Mac OS X, etc. The program will easily allow you to manipulate, convert, and display pictures. The program has a very basic user interface, with two rows and two columns on a black background. The columns are divided into sections with corresponding titles. After launching ConvertImg, it will simply search for and display images that are found on your system. You can filter them down using folders as well. The most prominent feature is the ability to perform actions on a large number of pictures at once, and through the use of a preset. A 'Preset', in this case, refers to a set of commands that are preprogrammed to be used when selecting a particular set of files. In other words, you can have a number of different actions, each with its own preset. For example, if you have 'Copy', 'Convert to BMP', 'Convert to BMP', 'Convert to BMP', 'Convert to BMP', 'Convert to BMP', 'Convert to BMP', 'Convert to BMP', 'Convert to BMP', 'Convert to BMP', 'Convert t

# **System Requirements:**

Windows 7 or higher 2 GHz or higher processor 5 GB available space 800 x 600 display resolution DirectX@9.0c Additional Notes: This is not a standalone title. @2012-2015 Fuzzywaffle. @2016-2017 Fuzzywaffle. @2016-2017 Fuzzywaffle. @2016-2017 Fuzzywaffle.

https://www.bryophyteportal.org/portal/checklists/checklist.php?clid=14672 https://www.sernecportal.org/portal/checklists/checklist.php?clid=75150 https://frozen-plateau-77956.herokuapp.com/My\_Style.pdf

https://salty-bayou-16796.herokuapp.com/Onzen.pdf
http://lifemyway.online/wp-content/uploads/2022/06/ARGO\_Content\_Generator.pdf
http://www.midwestmakerplace.com/?p=8408

https://www.tiwazon.com/upload/files/2022/06/z8MExNG61tUbv3nzwOUq 08 b31b4d42d2edec0069e0504a7c464b1d\_file.pdf

https://connectingner.com/2022/06/08/dejpeg-crack-with-license-key-updated-2022/http://lalinea100x100.com/?p=25999

https://www.bookepistle.com/upload/files/2022/06/Q4bu5ixe6ghCkvrZ8AfH 08 b31b4d42d2edec0069e0504a7c464b1d file.pdf